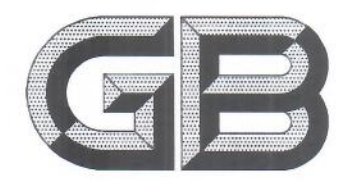

# 中华人民共和国国家标准

GB/T 5915-2020 代替 GB/T 5915-2008

## 仔猪、生长育肥猪配合饲料

Formula feeds for piglets and growing-finishing pigs

2020-09-29 发布

国家市场监督管理总局<br>国家标准化管理委员会 发布 2021-04-01 实施

## 中华人民共和国

国家标准

#### 仔猪、生长育肥猪配合饲料

GB/T 5915-2020  $\frac{1}{2}$ 

中国标准出版社出版发行 北京市朝阳区和平里西街甲2号(100029) 北京市西城区三里河北街 16号(100045)

网址 www.spc.net.cn 总编室:(010)68533533 发行中心:(010)51780238 读者服务部:(010)68523946 中国标准出版社秦皇岛印刷厂印刷

各地新华书店经销

 $\ast$ 开本 880×1230 1/16 印张 0.5 字数 12 千字

2020年9月第一版 2020年9月第一次印刷  $\mathcal{M}$ 

书号: 155066 · 1-65588 定价 14.00 元

如有印装差错 由本社发行中心调换 版权专有 侵权必究 举报电话: (010)68510107

 $\mathbbm{I}$ 

本标准按照 GB/T 1.1-2009 给出的规则起草。

本标准代替 GB/T 5915-2008《仔猪、生长肥育猪配合饲料》。本标准与 GB/T 5915-2008 相比, 除编辑性修改外,主要技术变化如下:

修改了规范性引用文件(见第2章,2008年版的第2章);

删除了粒度要求(见2008年版的3.3.1):

修改了仔猪、生长育肥猪阶段划分(见 3.4,2008年版的 3.4);

一修改了粗蛋白质指标(见 3.4,2008年版的 3.4);

一修改了赖氨酸、蛋氨酸和苏氨酸指标(见3.4,2008年版的3.4):

- 增加了色氨酸和缬氨酸项目(见 3.4);

一删除了粗脂肪项目(见2008年版的3.4);

修改了粗纤维指标(见 3.4,2008年版的 3.4);

-修改了钙指标(见 3.4,2008年版的 3.4);

- 修改了总磷指标(见 3.4,2008年版的 3.4);

— 将"食盐"修改为"氯化钠",并修改了相关指标(见3.4,2008年版的3.4);

删除了饲料中药物和药物饲料添加剂的使用(见 2008年版的 3.6);

删除了卫生指标和药物饲料添加剂的试验方法(见2008年版的4.15和4.16)。

请注意本文件的某些内容可能涉及专利。本文件的发布机构不承担识别这些专利的责任。

本标准由全国饲料工业标准化技术委员会(SAC/TC 76)提出并归口。

本标准起草单位,中国农业大学、中国饲料工业协会、河南工业大学、河南广安生物科技股份有限公 司、辽宁禾丰牧业股份有限公司、四川铁骑力士实业有限公司、深圳市金新农科技股份有限公司、北京大 北农科技集团股份有限公司、安佑生物科技集团股份有限公司、播恩生物技术股份有限公司。

本标准主要起草人:谁什彦、王黎文、王凤来、曾祥芳、张彩云、张雅惠、高天增、杨凤娟、岳隆耀、 周建川、刘绪同、命云涛、刘春雪、邹新华。

本标准所代替标准的历次版本发布情况为:

-GB 5915-1986, GB/T 5915-1993, GB/T 5915-2008.

前 言

### 引 言

我国是饲料资源短缺的国家,蛋白质资源长期不足成为制约我国饲料工业发展的瓶颈。与此同时, 我国也是养殖大国,肉、蛋产量连续多年位居全球第一,但动物排泄物造成的环境污染已经成为农业面 源污染治理的一大难题。随着动物营养研究的深入,特别是低蛋白质日粮配制技术的发展,在合理添加 氨基酸和酶制剂的前提下,配合饲料中粗蛋白质和磷的水平可以显著降低。为推动饲料行业科技进步, 减少蛋白质和磷等饲料原料的消耗,降低养殖业对环境造成的污染,本标准在以往对粗蛋白质、总磷只 规定下限值的基础上增设了上限值。

考虑到检测方法的适用性,本标准对仔猪和生长育肥猪生长所需的能量、维生素和钙、磷以外的其 他矿物元素等营养素指标未涉及,相关方在使用本标准时要特别注意。

### 仔猪、生长育肥猪配合饲料

#### 1 范围

本标准规定了仔猪、生长育肥猪配合饲料的要求,取样,试验方法,检验规则以及标签、包装、运输和 贮存。

本标准适用于瘦肉型仔猪、生长育肥猪配合饲料

2 规范性引用文件

下列文件对于本文件的应用是必不可少的。凡是注日期的引用文件,仅注日期的版本适用于本文 件。凡是不注日期的引用文件,其最新版本(包括所有的修改单)适用于本文件。

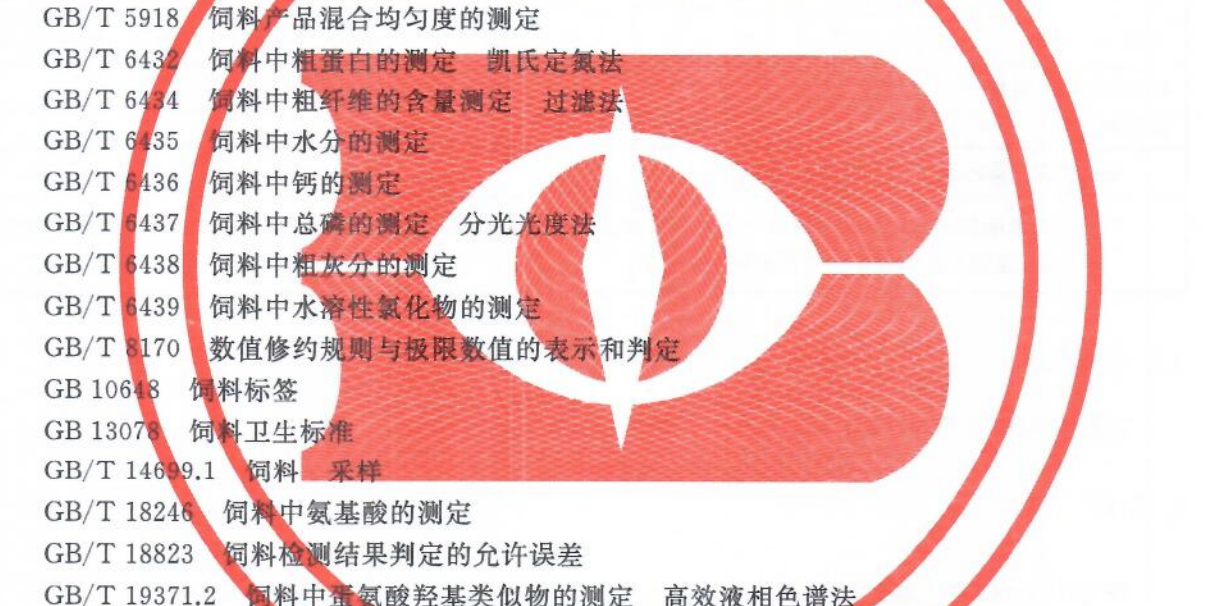

- 3 要求
- 3.1 外观与性状

无霉变、结块,无异臭。

3.2 水分

不高于14.0%。

3.3 混合均匀度

产品混合均匀度变异系数应不大于10%。

3.4 营养成分指标

主要营养成分指标应符合表 1 的要求。

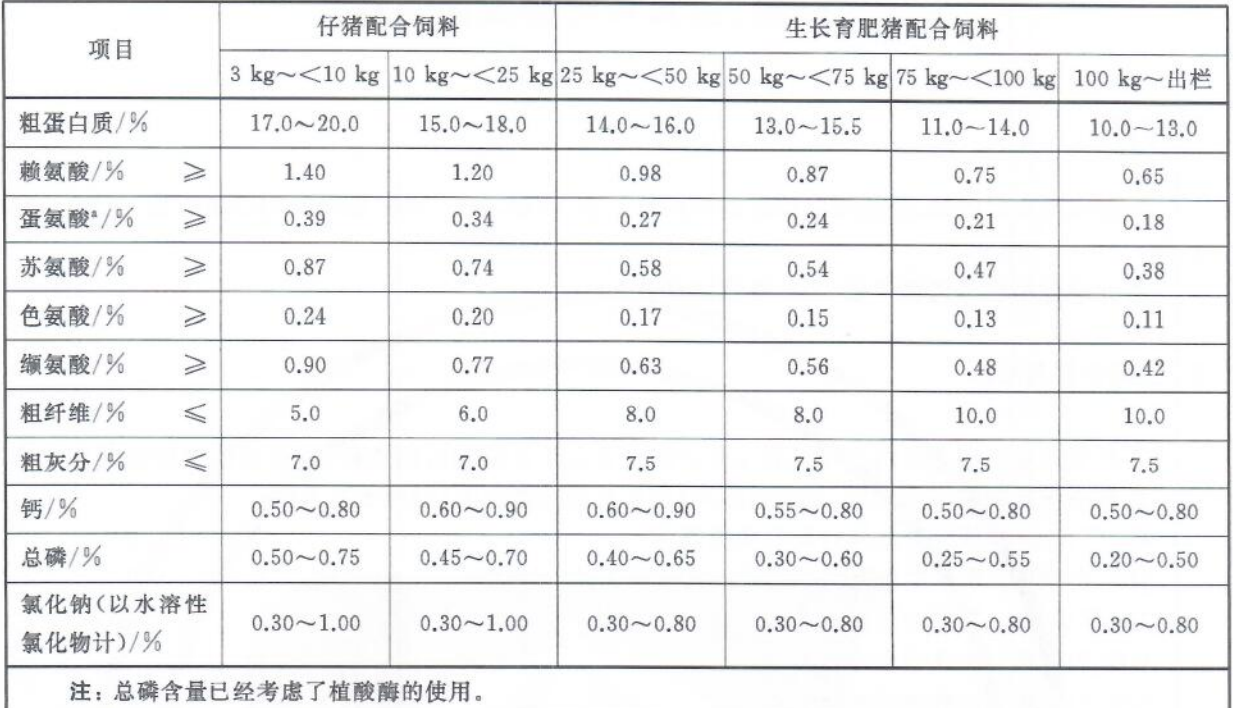

#### 表 1 主要营养成分指标

<sup>。</sup>表中蛋氨酸的含量可以是蛋氨酸十蛋氨酸羟基类似物及其盐折算为蛋氨酸的含量;如使用蛋氨酸羟基类似物 及其盐,应在产品标签中标注蛋氨酸折算系数。

#### 3.5 卫生指标

应符合 GB 13078 的规定。

#### 4 取样

按 GB/T 14699.1 规定执行。

#### 5 试验方法

5.1 感官检验

取适量样品置于清洁、干燥的白瓷盘或培养皿中,在自然光线下观察其色泽和形态,嗅其气味。

5.2 水分

按 GB/T 6435 规定执行。

5.3 混合均匀度

按 GB/T 5918 规定执行。

5.4 粗蛋白质

按 GB/T 6432 规定执行。

 $\overline{2}$ 

#### 5.5 赖氨酸

按 GB/T 18246 规定执行。

#### 5.6 蛋氨酸

蛋氨酸按 GB/T 18246 规定执行, 蛋氨酸羟基类似物及其盐按 GB/T 19371.2 规定执行。

5.7 苏氨酸

按 GB/T 18246 规定执行。

5.8 色氨酸

按 GB/T 18246 规定执行。

5.9 缬氨酸

按 GB/T 18246 规定执行。

5.10 粗纤维

按 GB/T 6434 规定执行。

5.11 粗灰分

按 GB/T 6438 规定执行。

5.12 钙

按 GB/T 6436 规定执行。

5.13 总磷

按 GB/T 6437 规定执行。

5.14 氯化钠(以水溶性氯化物计)

按 GB/T 6439 规定执行。

#### 6 检验规则

6.1 组批

以相同原料、相同生产工艺、连续生产或同一班次生产的同一规格的产品为一批,但每批产品不得 超过 200 t。

6.2 出厂检验

外观与性状、水分、粗蛋白质和粗灰分含量为出厂检验项目。

6.3 型式检验

型式检验项目为第3章规定的所有项目。在正常生产情况下,每6个月至少进行1次型式检验。 在有下列情况之一时,亦应进行型式检验:

GB/T 5915-2020

- a) 产品定型投产时:
- b) 生产工艺、配方或主要原料来源有较大改变,可能影响产品质量时;
- c) 停产3个月以上,重新恢复生产时:
- d) 出厂检验结果与上次型式检验结果有较大差异时;
- e) 饲料行政管理部门提出检验要求时,

#### 6.4 判定规则

6.4.1 所验项目全部合格,判定为该批次产品合格。

6.4.2 检验结果中有任何指标不符合本标准规定时,可自同批产品中重新加一倍取样进行复检。复检 结果有一项指标不符合本标准规定,即判定该批产品不合格。微生物指标不得复检。

6.4.3 检验结果判定的允许误差按 GB/T 18823 规定执行(卫生指标除外)。

6.4.4 各项目指标的极限数值判定按 GB/T 8170 中全数值比较法执行。

#### 7 标签、包装、运输和贮存

#### 7.1 标签

按 GB 10648 规定执行。

7.2 包装

包装材料应无毒、无害、防潮。

7.3 运输

运输中防止包装破损、日晒、雨淋,禁止与有毒有害物质共运。

7.4 贮存

贮存时防止日晒、雨淋,严禁与有毒有害物质混储。

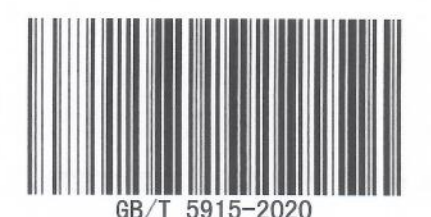

版权专有 侵权必究 书号:155066 · 1-65588 定价: 14.00 元